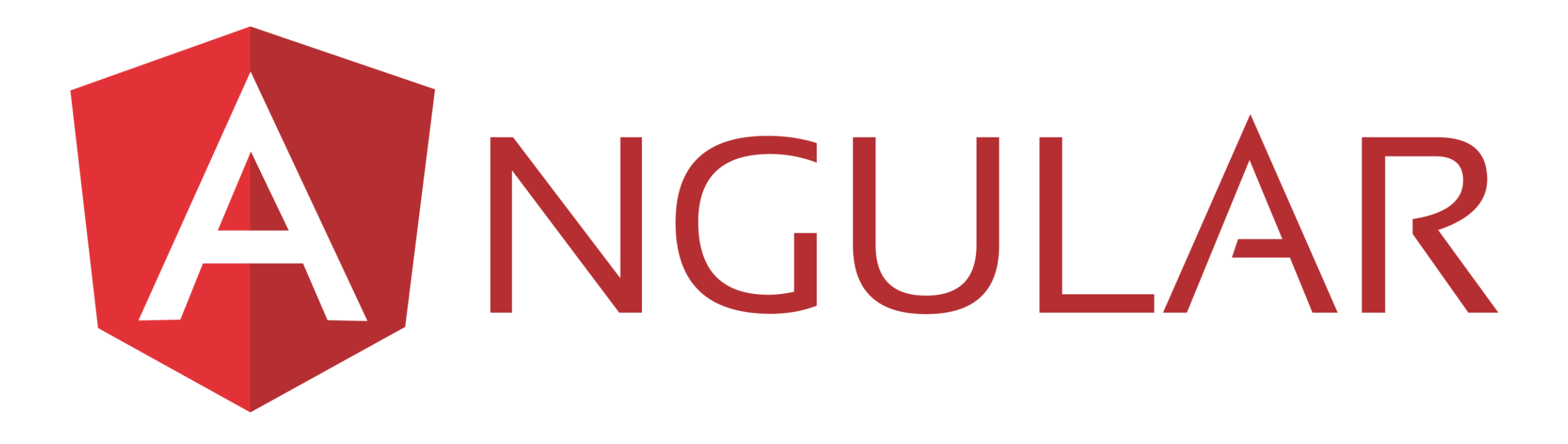

EVA MARKOVÁ

# What is TypeScript?

- **Example 8 Pree & open-source programming language** developed & maintained by Microsoft
- **Exercice Strict syntactical superset of JavaScript**
- **Eases development of large scale applications** written in JavaScript
- ▪Extends JavaScript by adding static **types**, classes, modules, interfaces & generics

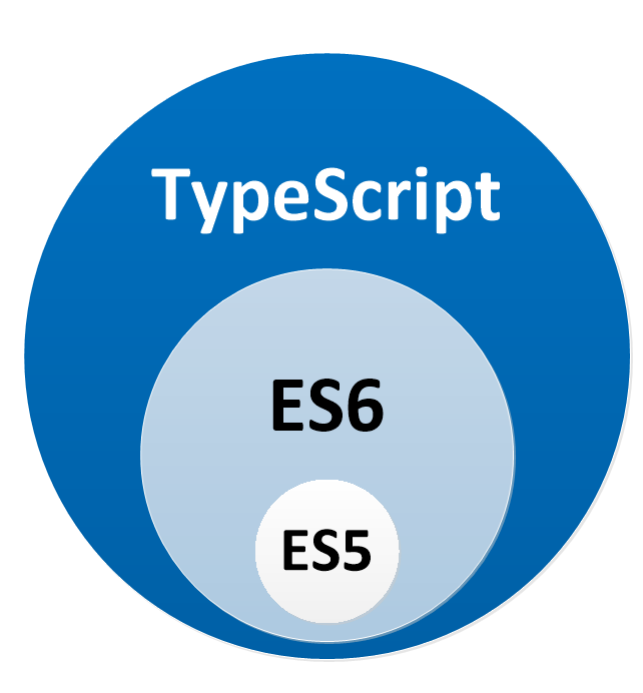

## What is Angular?

- **TypeScript-based open-source web application framework**
- **Created by the Angular Team at Google**
- ■A Complete rewrite from the same team that built AngularJS

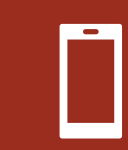

A structural framework for dynamic web apps

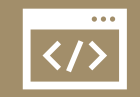

It lets you use HTML as your template language

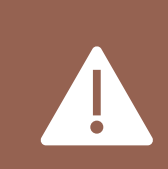

Data binding and dependency injection eliminate much of the code you would otherwise have to write

### Versions

2010 – AngularJS

September 2016 – Angular 2

March 2017 – Angular 4

November 2017 – Angular 5

May 2018 – Angular 6

October 2018 – Angular 7

May 2019 – Angular 8

Oct./Nov. 2019 – Angular 9

May 2020 – Angular 10

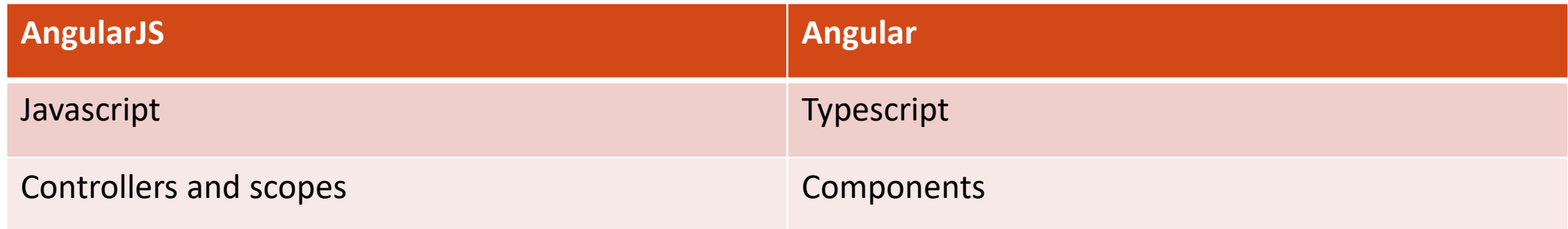

- **Independency injection system**
- **Easter dynamic loading**
- ■asynchronous template compilation
- **Preactive programming support**
- ■mobile support

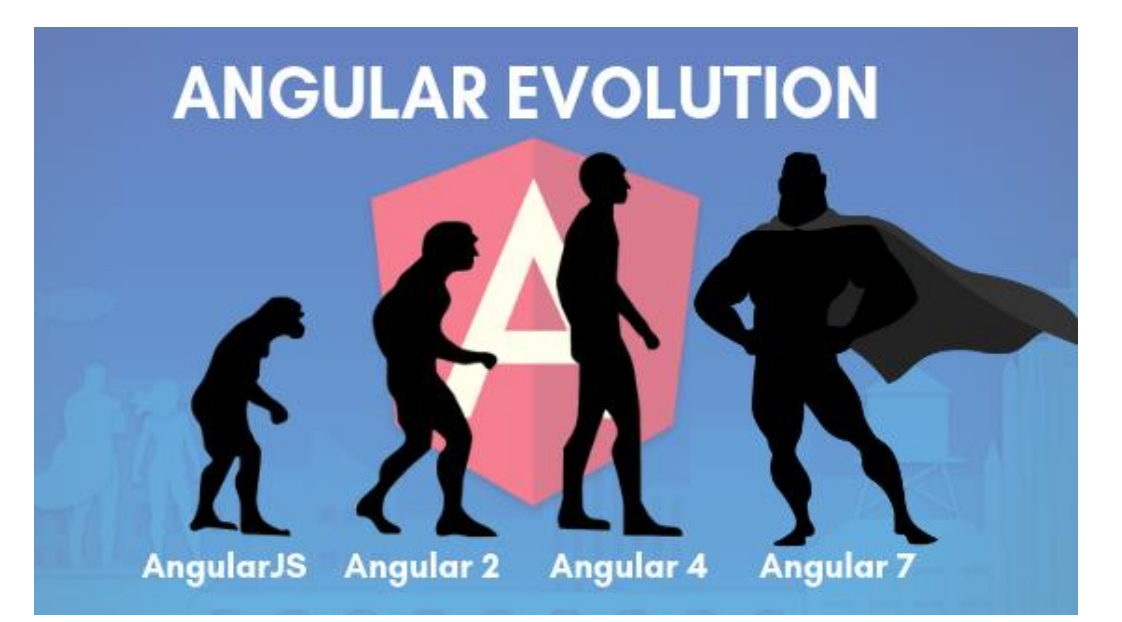

# Angular 8

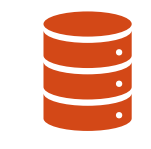

TypeScript 3.4 support

Generated code that is easier to read and debug at runtime

 $\sqrt{\langle 1 \rangle}$ 

Faster re-build time

Improved payload size

Improved template type

checking

Backwards compatibility

# Architecture

### ▪**Modules**

- NgModule declares a compilation context for a set of components
- **NgModule can associate its components with related code, such as** services
- NgModules can import functionality from other NgModules, and allow their own functionality to be exported and used by other **NgModules**

#### ▪**Components**

- *root component* connects a component hierarchy with the page document object model (DOM)
- **Each component defines a class that contains application data and** logic, and is associated with an HTML *template*

#### ▪**Templates**

■ a template combines HTML with Angular markup that can modify HTML elements before they are displayed

#### ▪**Data binding**

**E** binding markup connects your application data and the DOM

- *Event binding* lets app respond to user input in the target environment by updating your application data
- **Property binding lets put values that are computed from your application data into the HTML**

#### ▪**Services**

**From** data or logic that isn't associated with a specific view and need to be shared across components, you create a *service* class

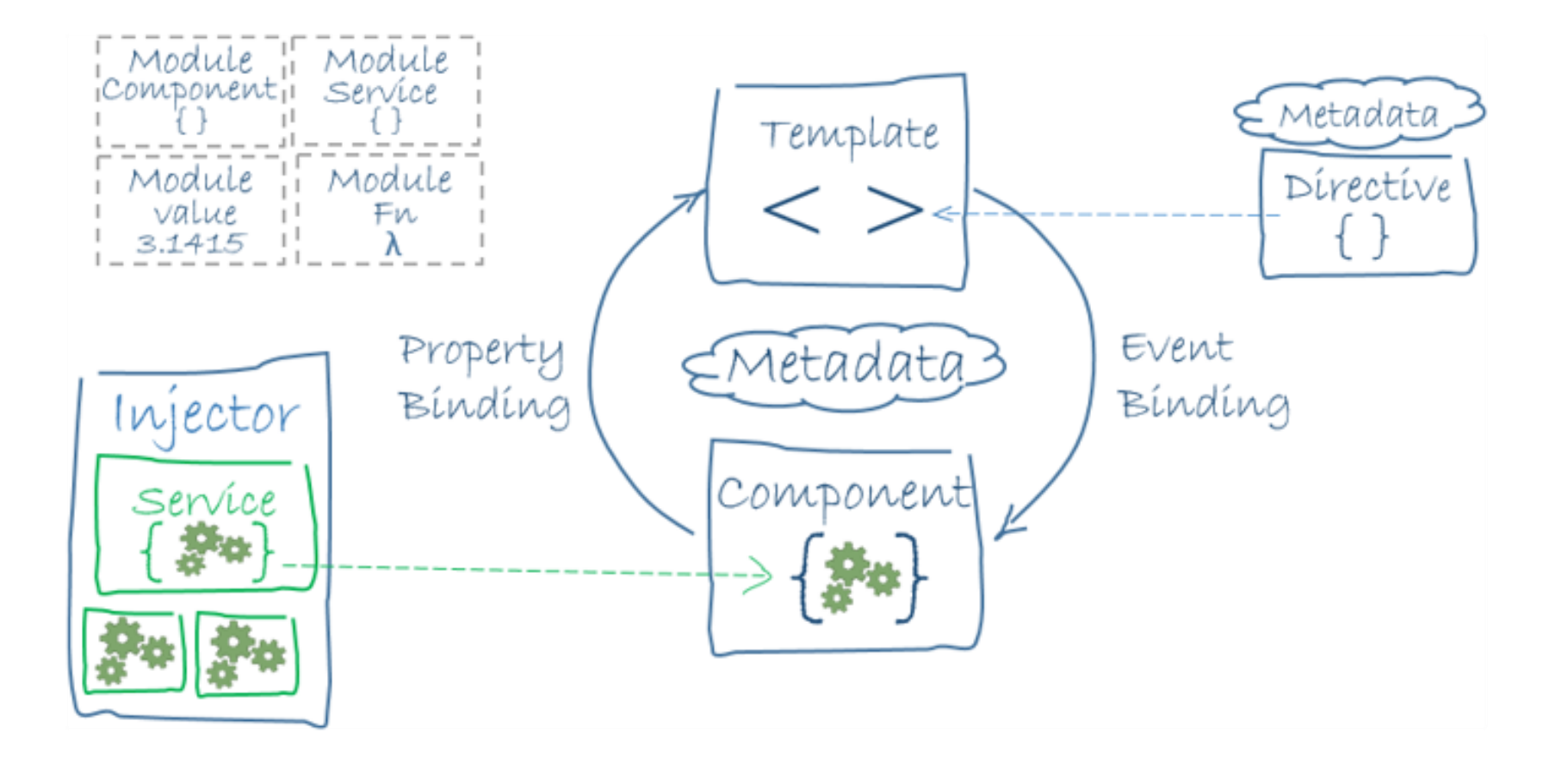

### Important files

**angular.json** - CLI configuration defaults for all projects in the workspace

**package.json** - Configures npm package dependencies available to all projects in the workspace

**package-lock.json** - Provides version information for all packages installed into node modules

**src/app/app.module.ts** - Defines the root module, named AppModule, that tells Angular how to assemble the application

**src/app/app-routing.module.ts** - Defines paths

#### New Issue

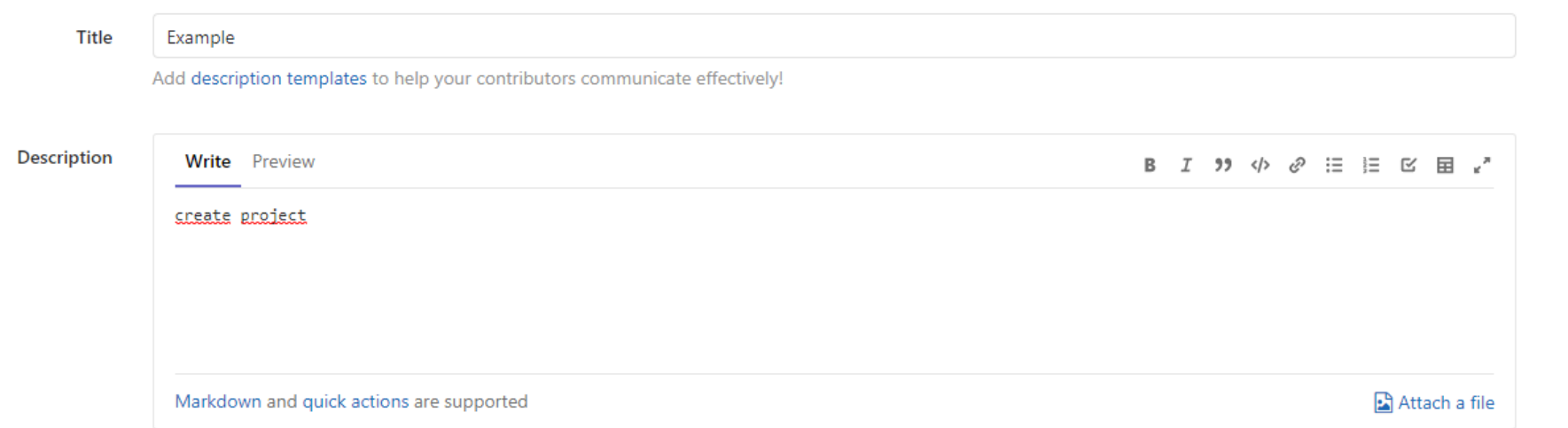

This issue is confidential and should only be visible to team members with at least Reporter access.

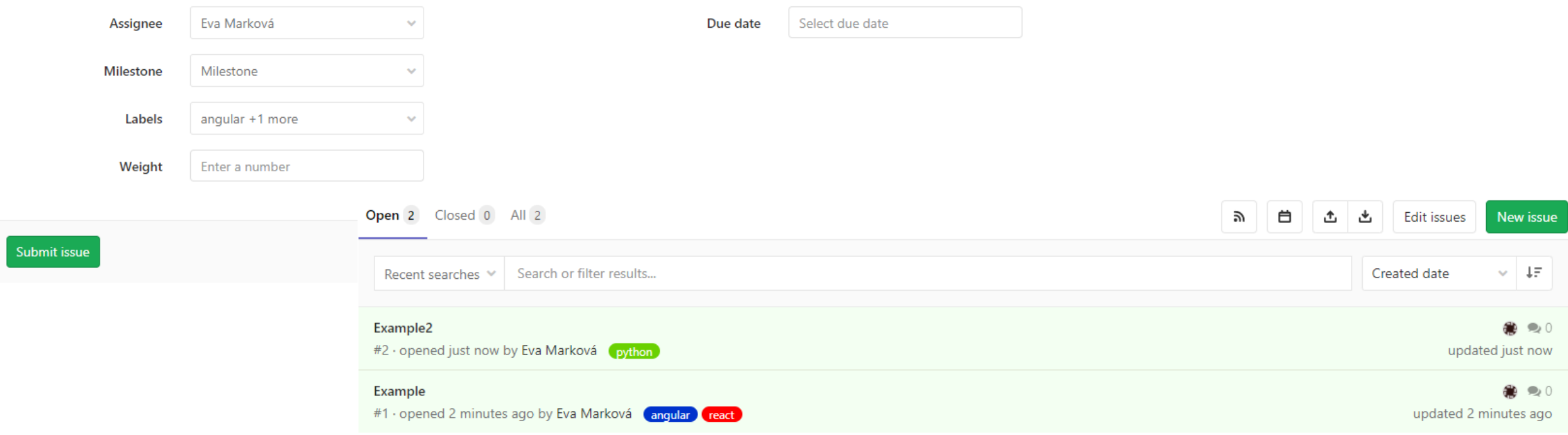

# Let's create new project

npm install -g @angular/cli

ng new hello-world

cd hello-world

code .